### **Mnohonásobná a parciální korelace**

#### **Varianční, kovarianční a korelační matice**

Nechť  $X = (X_1, ..., X_p)$ ' je náhodný vektor. Označme  $\mu_i = E(X_i)$  střední hodnotu náhodné veličiny  $X_i$ ,  $\sigma_i^2 = D(X_i)$  rozptyl náhodné veličiny  $X_i$ ,  $\sigma_{ij}$  = C(X<sub>i</sub>, X<sub>j</sub>) kovarianci náhodných veličin X<sub>i</sub>, X<sub>j</sub>  $p_{ij}$  = R(X<sub>i</sub>, X<sub>j</sub>) koeficient korelace náhodných veličin X<sub>i</sub>, X<sub>j</sub>

Vektor  $E(X) = (\mu_1, \ldots, \mu_p)$ ' se nazývá vektor středních hodnot náhodného vektoru **X**. Čtvercová matice řádu p var(**X**) = (σij)i,j=1, …, p se nazývá varianční matice náhodného vektoru **X**. Čtvercová matice řádu p cor $(X) = (\rho_{ij})_{i,j=1,\dots,p}$  se nazývá korelační matice náhodného vektoru **X**. Je zřejmé, že varianční matice a korelační matice jsou symetrické. Nechť  $X = (X_1, ..., X_p)$ ' a  $Y = (Y_1, ..., Y_q)$ ' jsou náhodné vektory. Matice typu pxq cov(**X**,**Y**) = (C(X<sup>i</sup> , Yj)) se nazývá kovarianční matice vektorů **X**, **Y**.

Matice typu pxq cor(**X**,**Y**) = (ρ(X<sup>i</sup> , Yj)) se nazývá korelační matice vektorů **X**,**Y**.

### **Odhady vektoru středních hodnot, varianční a korelační matice jednoho náhodného vektoru X**

Nechť **X** je náhodný vektor, který má p-rozměrné rozložení s vektorem středních hodnot **μ**, varianční maticí var(**X**) a korelační maticí cor(**X**). Nechť je dán náhodný výběr  $X_1 = (X_{11}, ..., X_{1p})$ <sup>'</sup>, …,  $X_n = (X_{n1}, ..., X_{np})$ <sup>'</sup> rozsahu n z tohoto rozložení.

Nestranný odhad vektoru **μ** je vektor výběrových průměrů  $M = (M_1, ..., M_p)$ <sup>'</sup>, kde  $M_i = \frac{1}{2} \sum_{i=1}^{n}$  $i = 1$  $j = \frac{1}{n} \sum_{i=1}^{n} X_{ij}$  $M_{\parallel} = \frac{1}{2} \sum_{i=1}^{n} X_{ii}$  je výběrový průměr j-tého

výběru,  $i = 1, \ldots, p$ .

Nestranný odhad matice var(**X**) je výběrová varianční matice **S** = (S<sub>ij</sub>) =  $\frac{1}{\sqrt{2}}$  $i = 1$  $\sum_{i=1}^n \sum_{i=1}^n \mathbf{X}_i = \mathbf{M} \cdot \mathbf{X}_i = \mathbf{M} \cup$  $\frac{1}{2}$  **X**  $\frac{1}{2}$  **M**  $\frac{1}{2}$  **M**  $\frac{1}{2}$  **řádu** p.

Vychýlený odhad matice cor(**X**) je výběrová korelační matice **R** = (Rij), kde Rij je výběrový korelační koeficient i-té a j-té složky vektoru **X**, tedy

ii  $\mathcal{N}^\mathbf{p}$  ji ij  $\sqrt{S_{ii}}$   $\sqrt{S}$ R<sub>ii</sub> =  $\frac{S_{ij}}{\sqrt{S_{ij}S_{ij}}}$ , i, j = 1, ..., p. (Je zřejmé, že diagonální prvky matice **R** jsou jedničky a matice **R** je symetrická.)

**Příklad:** U 28 náhodně vybraných osob byly zjišťovány tyto údaje:

Sex … 1 – muž, 2 – žena (mužů i žen bylo po 14)

výška (v cm), proměnná  $X_1$ 

hmotnost (v kg), proměnná  $X_2$ 

boty (číslo bot), proměnná  $X_3$ 

Vypočtěte realizaci výběrové varianční matice a výběrové korelační matice. (Soubor udaje\_o\_lidech\_1.sta) **Řešení:**

Statistiky – Vícenásobná regrese - Proměnné Závislá X<sub>3</sub>, nezávislé X<sub>1</sub>, X<sub>2</sub> – OK – OK – Residua/předpoklady/předpovědi – Popisné statistiky – Další statistiky – Kovariance resp. Korelace.

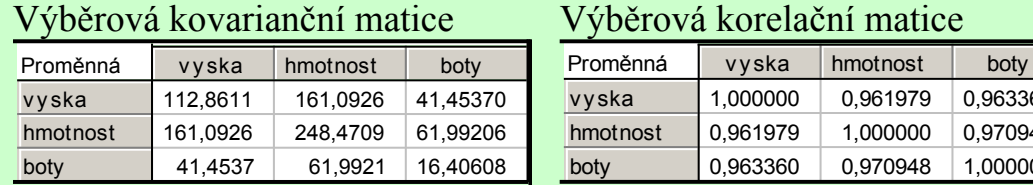

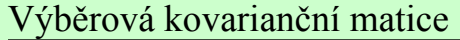

0.963360 0,970948 1,000000

## **Odhady kovarianční a korelační matice dvou náhodných vektorů X, Y**

Nechť náhodný vektor **X** má p-rozměrné rozložení a nechť **X**1, …, **X**n je náhodný výběr z tohoto rozložení. Nechť náhodný vektor **Y** má q-rozměrné rozložení a nechť **Y**1, …, **Y**n je náhodný výběr z tohoto rozložení. Předpokládejme, že obě rozložení mají konečné druhé momenty. Nechť cov(**X**, **Y**) je kovarianční matice těchto vektorů a cor(**X**, **Y**) je korelační

matice těchto vektorů. Označme  $M_{xi} = \frac{1}{2} \sum_{i,j} a_{ij} = 1,..., p, M_{xi} = \frac{1}{2} \sum_{i,j} a_{ij} = 1,..., q$ n  $1_{ii}$ , j = 1,..., p, M<sub>yi</sub> =  $\frac{1}{2}$ n  $M_{\text{xi}} = \frac{1}{2}$ n  $i =$  $Y_i$   $\longrightarrow$   $Y_i$ n  $i =$  $\mathbf{x}_{\mathbf{i}} = \frac{1}{N} \sum_{\mathbf{i}, \mathbf{j}} \mathbf{j} = \mathbf{1}, \dots, \mathbf{p}, \mathbf{M}_{\mathbf{Y}_{\mathbf{i}}} = \frac{1}{N} \sum_{\mathbf{i}} \mathbf{j} = \mathbf{1}, \dots, \mathbf{q},$ 

 $M_X = (M_{X1}, ..., M_{Xn})$ ,  $M_Y = (M_{Y1}, ..., M_{Yn})$ .

 $i = 1$ 

Nestranným odhadem kovarianční matice cov(**X**, **Y**) vektorů **X**, **Y** je výběrová kovarianční matice vektorů **X**, **Y** definovaná vzorcem  $S_{XY} = (S_{ij}) = \frac{1}{\sqrt{2}} \sum_{i=1}^{n}$  $\sum_{\mathbf{n}} \sum_{i=1}^{\infty} \mathbf{X}_i = \mathbf{M}_{\mathbf{X}} \mathbf{X}_i = \mathbf{M}_{\mathbf{Y}}$  $\frac{1}{\sigma} \sum_{i=1}^{n} \mathbf{X}_{i} = \mathbf{M}_{\mathbf{X}} \left[ \mathbf{\hat{Y}}_{i} - \mathbf{M}_{\mathbf{Y}} \right], i = 1, ..., p, j = 1, ..., q.$ 

Vychýleným odhadem korelační matice cor(**X**, **Y**) vektorů **X**, **Y** je výběrová korelační matice vektorů **X**, **Y** definovaná vzorcem **RXY** = (Rij), kde Rij je výběrový korelační koeficient i-té a j-té složky vektorů **X**, **Y,** i = 1, …, p, j = 1, …, q.

**Příklad:** Nechť vektor  $X = (X_1, X_2, X_3)$ ' obsahuje údaje o výšce, hmotnosti a číslu bot mužů, vektor  $Y = (Y_1, Y_2)$ ' obsahuje údaje výšce a hmotnosti žen. Vypočtěte realizace výběrové kovarianční a výběrové korelační matice vektorů **X**, **Y**. (Soubor udaje o lidech 2.sta)

## **Řešení:**

Statistiky – Pokročilé lineární/nelineární modely – Obecné lineární modely – OK – Závislé proměnné: Vyska\_z, Hmotnost z – Spojité nezávislé proměnné: Vyska m, Hmotnost m, Boty m – OK – na záložce Možnosti zaškrtneme Bez abs. členu – OK – na záložce Matice vybereme Kovariance resp. Korelace. Ve vzniklých tabulkách ponecháme pouze poslední dvě proměnné a první tři případy.

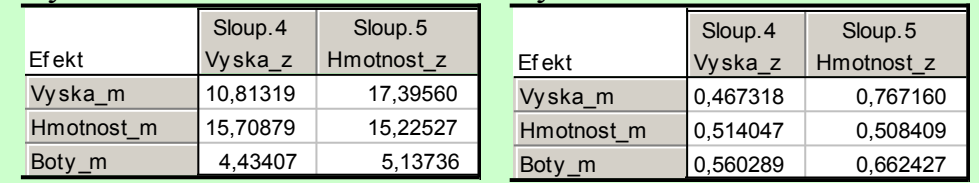

Výběrová kovarianční matice

Výběrová korelační matice

#### **Koeficient mnohonásobné korelace a výběrový koeficient mnohonásobné korelace**

Intenzitu lineární závislosti mezi náhodnou veličinou Y a náhodným vektorem **X** = (X1, …, Xp)' měříme pomocí koeficientu mnohonásobné korelace ρ<sub>Y. X</sub>. Jeho druhá mocnina je dána vzorcem

 $\rho_{Y, X}^2 = \text{cor}(Y, X) \text{ cor}(X)^{-1} \text{ cor}(X, Y).$ 

Má tyto vlastnosti:

- a)  $\rho_{Y,X} \ge 0$
- b)  $\rho_{Y,X} \geq |\rho \blacktriangleright, X|$ ,  $\rho_{\text{pro}} \forall = 1,..., p$
- c)  $\rho_{Y.X_1...X_p} \geq ... \geq 5_{Y.X_1X_2} \geq 5 \blacklozenge, X_1$
- d)  $\rho_{Y,X} = 1 \Leftrightarrow$  existují konstanty  $\beta_0, \beta_1, ..., \beta_p$  tak, že Y =  $\beta_0 + \beta_1 X_1 + ... + \beta_p X_p$ .

Nechť náhodný vektor  $(Y, X_1, ..., X_p)$ ' má (p+1)-rozměrné rozložení s koeficientem mnohonásobné korelace  $\rho_{Y, X}$ . Nechť je dán náhodný výběr  $(Y_1, X_{11}, ..., X_{1p})'$ , …,  $(Y_n, X_{n1}, ..., X_{np})'$  rozsahu n z tohoto rozložení. Pak jako odhad  $\rho_{Y, X}$ slouží výběrový koeficient mnohonásobné korelace r<sub>Y.</sub> x, jehož druhá mocnina je dána vzorcem

$$
r_{Y,X}^2 = R_{YX} R^{-1} R_{XY},
$$

kde R<sub>YX</sub> je výběrová korelační matice veličiny Y a vektoru **X** (v tomto případě se redukuje na vektor  $\int_{X_1,...,Y_{X_p}}$ ) a **R** je výběrová korelační matice vektoru **X**.

Vlastnosti koeficientu mnohonásobné korelace se přenášejí i na výběrový koeficient mnohonásobné korelace.

**Příklad:** Při zkoumání závislosti hodinové výkonnosti dělníka (veličina Y – v kusech) na jeho věku (veličina X<sub>1</sub> – v letech) a době zapracovanosti (veličina  $X_2 - v$  letech) byly u 10 náhodně vybraných dělníků zjištěny tyto údaje:

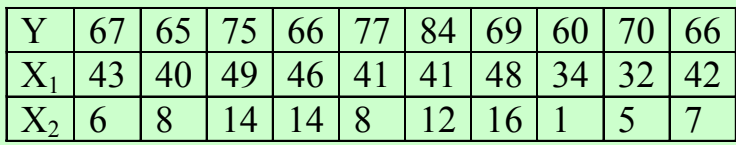

Vypočtěte výběrový koeficient mnohonásobné korelace  $r_{y, \zeta_1, x_2}$  popisující závislost hodinové výkonnosti dělníka na na jeho věku a době zapracovanosti.

# **Řešení:**

Statistiky – Vícenásobná regrese – Proměnné – Závislá proměnná Y, seznam nezáv. proměnných X1, X2 – OK – OK.

Koeficient  $r_{Y, \mathbf{x}_1, X_2}$  najdeme v záhlaví výstupní tabulky pod označením  $R = 0.54$ <br>Výsledky regrese se závislou proměnnou : Y (vykony delniku.sta)

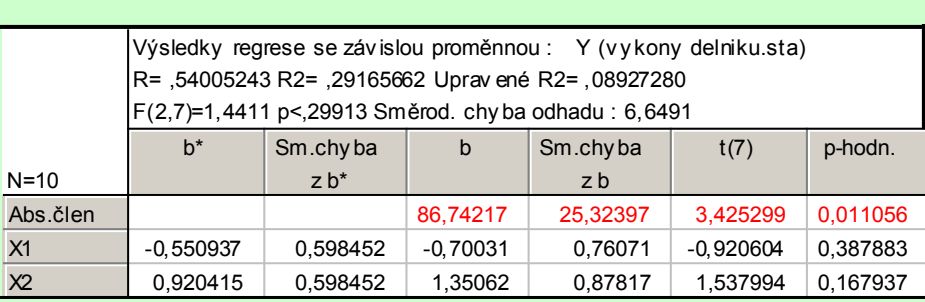

Jeho druhá mocnina (ozn. R2) nám říká, že variabilita výkonů dělníků je z 29% vysvětlena jejich věkem a dobou zapracovanosti.

## **Testování hypotézy o nezávislosti veličiny** Y **a vektoru X**

## **Popis testu**

Nechť náhodný výběr  $(Y_1, X_{11}, ..., X_{1p})$ , …,  $(Y_n, X_{n1}, ..., X_{np})$  pochází z (p+1)-rozměrného normálního rozložení, které má koeficient mnohonásobné korelace  $\rho_Y$ <sub>x</sub>. Musí platit n > p+1.

Testujeme hypotézu H<sub>0</sub>:  $\rho_{Y,X} = 0$  proti H<sub>1</sub>:  $\rho_{Y,X} \neq 0$ . Vzhledem k tomu, že se jedná o výběr z (p+1)-rozměrného normálního rozložení, testujeme, zda existuje závislost mezi veličinou Y a vektorem **X**. (Je-li ρ<sub>Y. **x** = 0, pak z vlastnosti (b) plyne, že</sub>  $p(Y, X_i) = 0$  pro všechna i = 1, ..., p, tudíž náhodné veličiny Y a  $X_i$  jsou stochasticky nezávislé pro všechna i = 1, ..., p.) Testová statistika  $F = \frac{n^2 - 3}{n^2} \cdot \frac{1}{1 - \frac{1}{2}}$ Y . 2 Y .  $1 -$ : r p  $F = \frac{n - p - l}{l}$ **X <u>x</u>** se řídí rozložením F(p, n-p-1), pokud H<sub>0</sub> platí. Kritický obor:  $w = (F_{1-1} \oint_{0}^{\infty} \int_{0}^{\infty} F_{2} e^{-\frac{1}{2} \oint_{0}^{\infty} \int_{0}^{\infty} F_{1}}$ 

Jestliže  $F \in V$ , H<sub>0</sub> zamítáme na hladině významnosti α.

## **Příklad**

Předpokládáme, že údaje o výkonnosti 10 náhodně vybraných dělníků, jejich věku a době zapracovanosti představují číselné realizace náhodného výběru rozsahu 10 ze třírozměrného normálního rozložení. Na hladině významnosti 0,05 testujte hypotézu, že výkon dělníka nezávisí na jeho věku a době zapracovanosti.

**Řešení**:

Statistiky – Vícenásobná regrese – Proměnné – Závislá proměnná Y, seznam nezáv. proměnných X1, X2 – OK – OK.<br>Výsledky regrese se závislou proměnnou : Y (vykony delniku.sta)

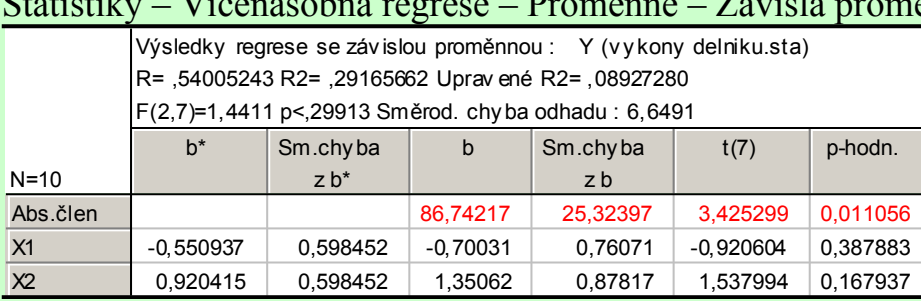

Hodnota testové statistiky pro test nevýznamnosti koeficientu mnohonásobné korelace P<sub>rokaz</sub> je 1,4411, počet stupňů volnosti čitatele je 2, jmenovatele 7, odpovídající p-hodnota je 0,2991, tedy na hladině významnosti 0,05 nezamítáme hypotézu, že výkon dělníka není závislý na jeho věku a době zapracovanosti.

#### **Koeficient parciální korelace**

Nechť Y, Z jsou náhodné veličiny a **X** = (X<sub>1</sub>, …, X<sub>p</sub>)' je náhodný vektor. Korelační koeficient ρ(Y,Z) udává míru těsnosti lineárního vztahu mezi veličinami Y a Z. Ta však může být ovlivněna i tím, že mezi veličinami  $X_1, ..., X_p$  existují veličiny, které silně korelují jak s Y, tak se Z. Zajímá nás proto, jaká je "čistá" korelace mezi Y a Z, když se eliminuje vliv náhodného vektoru **X**.

Pokud se omezíme na lineární vztahy, můžeme vliv vektoru **X** na veličinu Y popsat lineární regresní funkcí

Y  $\hat{\mathbf{y}} = \alpha + \beta' \mathbf{X}$ , kde  $\beta = \text{var}(\mathbf{X})^{-1} \text{cov}(\mathbf{X}, \mathbf{Y})$ ,  $\alpha = \mathbf{E}(\mathbf{Y}) - \beta' \mathbf{E}(\mathbf{X})$ .

Tu část veličiny Y, kterou vektor **X** nevysvětlí, si můžeme představit jako reziduum Y -  $\hat{y}$  . Analogicky pro veličinu Z dostáváme

$$
\hat{z} = \gamma + \delta' X
$$
, kde  $\delta = \text{var}(X)^{-1} \text{cov}(X, Z)$ ,  $\gamma = E(Z) - \delta' E(X)$ ,

tudíž reziduum Z -  $\hat{z}$  chápeme jako tu část veličiny Z, kterou vektor **X** nevysvětlí.

Korelační koeficient mezi rezidui Y - <sup>Y</sup> a Z - Z se nazývá parciální korelační koeficient mezi náhodnými veličinami Y a Z při pevně daném vektoru **X** a značí se  $P_{\text{y,z.x}}$ . Tedy  $P_{\text{y,z.x}} = \rho(Y - \hat{Y}, Z - \hat{Z})$ . Počítá se podle vzorce

$$
\rho_{Y,Z,X} = \frac{\rho \mathbf{\Phi}, Z - \text{cov} \mathbf{\Phi}, X \text{ }\text{ }\text{cor} \mathbf{\Phi}, Z}{\sqrt{1 - \text{cov} \mathbf{\Phi}, X \text{ }\text{ }\text{cor} \mathbf{\Phi}, Z \text{ }\text{cov} \mathbf{\Phi}, Y} = \text{cov} \mathbf{\Phi}, X \text{ }\text{ }\text{cov} \mathbf{\Phi}, Z}.
$$

Nechť náhodný vektor (Y, Z, X1, …, Xp)' pochází z (p+2)-rozměrného rozložení, které má parciální korelační koeficient <sub>r,z.x</sub>. Nechť je dán náhodný výběr (Y<sub>1</sub>, Z<sub>1</sub>, X<sub>11</sub>, …, X<sub>1p</sub>)', …, (Y<sub>n</sub>, Z<sub>n</sub>, X<sub>n1</sub>, …, X<sub>np</sub>)' rozsahu n z tohoto rozložení. Musí platit n > p+2. Jako odhad  $\rho_{\chi,z,x}$  slouží výběrový parciální korelační koeficient  $r_{\chi,z,x}$ :

$$
\mathbf{r}_{\mathbf{y},\mathbf{z},\mathbf{x}} = \frac{\mathbf{r}_{\mathbf{y}\mathbf{z}} - \mathbf{s}_{\mathbf{y}\mathbf{x}} \mathbf{R}_{\mathbf{x}\mathbf{x}}^{-1} \mathbf{S}_{\mathbf{x}\mathbf{z}}}{\sqrt{1 - \mathbf{s}_{\mathbf{y}\mathbf{x}} \mathbf{R}_{\mathbf{x}\mathbf{x}}^{-1} \mathbf{S}_{\mathbf{x}\mathbf{y}}^{-1} \mathbf{I} - \mathbf{s}_{\mathbf{z}\mathbf{x}} \mathbf{R}_{\mathbf{x}\mathbf{x}}^{-1} \mathbf{S}_{\mathbf{x}\mathbf{z}}^{-1}}}
$$

## **Testování hypotézy o nezávislosti veličin** Y **a** Z **při eliminaci vlivu vektoru X**

### **Popis testu**

Budeme předpokládat, že uvedený náhodný výběr pochází z (p+2)-rozměrného normálního rozložení.

Testujeme hypotézu H<sub>0</sub>:  $\rho_{y, z, x} = 0$  proti H<sub>1</sub>:  $\rho_{y, z, x} \neq 0$ .

Vzhledem k tomu, že se jedná o výběr z normálního rozložení, testujeme, zda existuje závislost mezi Y a Z při eliminaci vlivu **X**.

Testová statistika  $T_0 = \frac{Y_{Y,Z}X \sqrt{W}}{\sqrt{2}}$  $Y, Z$ . Y ,Z.  $\sqrt{1-\frac{1}{2}}$  $r_{v}$   $\frac{1}{2}$   $\sqrt{n}$  –  $\frac{1}{2}$  –  $\frac{1}{2}$ T **X**  $\frac{x \sqrt[n]{n}}{n}$  se řídí rozložením t(n-p-2), pokud H<sub>0</sub> platí.

Kritický obor:  $w = -\infty$ ,  $t_{1-\frac{1}{2}} \cdot \int_0^1 -p^2 \cdot \int_0^1 -p^2 \cdot \int_0^1 -p^2 \cdot \int_0^1$ .

Jestliže  $T_0 \in V$ ,  $H_0$  zamítáme na hladině významnosti  $\alpha$ 

## **Příklad**

Pro data z příkladu o výkonnosti dělníků vypočtěte výběrové parciální korelační koeficienty  $r_{y,x_1,x_2}, r_{y,x_2,x_1}$ , interpretujte je, porovnejte je s obyčejnými výběrovými korelačními koeficienty  $r_{yx_1}$ ,  $r_{yx_2}$  a pro  $\alpha = 0.05$  otestujte významnost uvedených parciálních korelačních koeficientů.

## **Výpočet pomocí systému STATISTICA**

Nejprve vypočteme koeficient korelace mezi výkonem a věkem. Statistiky – Základní statistiky/tabulky – Korelační matice – OK – 2 seznamy – 1. seznam Y, 2. seznam  $X_1, X_2$  – Výpočet.

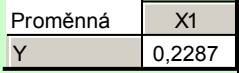

Dále vypočteme parciální korelační koeficient mezi výkonem a věkem při vyloučení vlivu doby zapracovanosti a otestujeme jeho významnost.

Statistiky – Základní statistiky/tabulky – Korelační matice – OK – na záložce Možnosti zaškrtneme Zobrazit r, úrovně p, počty N, na záložce Detaily zvolíme Parciální korelace – 1. seznam proměnných Y, X1, druhý seznam proměnných X2 – OK

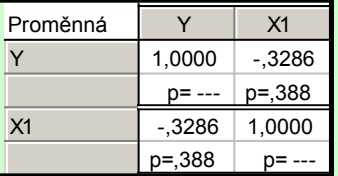

Korelační koeficient mezi výkonem a věkem vyšel 0,2287, tedy s rostoucím věkem roste výkon. Parciální korelační koeficient mezi výkonem a věkem při vyloučení vlivu doby zapracovanosti vyšel -0,3286, tedy u dělníků se stejnou dobou zapracovanosti klesá s rostoucím věkem výkon.

Odpovídající p-hodnota je 0,388, tedy na hladině významnosti 0,05 nezamítáme hypotézu o nevýznamnosti  $\rho_{x,x_1,x_2}$ .

Nyní vypočteme koeficient korelace mezi výkonem a dobou zapracovanosti:

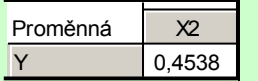

Dále vypočteme parciální korelační koeficient mezi výkonem a dobou zapracovanosti při vyloučení vlivu věku pracovníka a otestujeme jeho významnost.

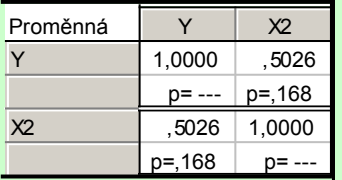

Korelační koeficient mezi výkonem a dobou zapracovanosti vyšel 0,4538, tedy čím delší doba zapracovanosti, tím lepší výkon dělník podává. Parciální korelační koeficient mezi výkonem a dobou zapracovanosti při vyloučení vlivu věku vyšel 0,5026, tedy u stejně starých dělníků je poněkud silnější přímá lineární vazba mezi výkonem a dobou zapracovanosti.

Odpovídající p-hodnota je 0,168, tedy na hladině významnosti 0,05 nezamítáme hypotézu o nevýznamnosti  $\rho_{X,X_2,X_1}$ .

## **Mnohonásobná lineární regrese**

#### **Popis modelu mnohonásobné lineární regrese**

Budeme zkoumat lineární závislost veličiny Y na p nezávisle proměnných veličinách x<sub>1, ...</sub>, x<sub>p</sub>. Omezíme se pouze na model tvaru

$$
Y_i = \beta_0 + \beta_1 x_{i1} + \dots + \beta_p x_{ip} + \varepsilon_i, i = 1, ..., n.
$$

Parametr  $\beta_0$  interpretujeme jako teoretickou hodnotu závisle proměnné veličiny při nulových hodnotách všech nezávisle proměnných veličin. Parametr β<sub>i</sub>, j = 1, ..., p interpretujeme jako přírůstek teoretické hodnoty závisle proměnné veličiny odpovídající jednotkové změně j-té nezávisle proměnné veličiny při konstantní úrovni ostatních nezávisle proměnných. Geometricky tento model představuje regresní nadrovinu. Lze ho formálně ztotožnit s lineárním regresním modelem z kapitoly "Jednoduchá lineární regrese", kde položíme  $f_1(x_i) = x_{i1}, ..., f_p(x_i) = x_{ip}$ , i = 1,..., n. Dostáváme tedy maticový tvar **Y** =  $Xβ + ε$ , kde regresní matice

$$
\mathbf{X} = \begin{pmatrix} 1 & x_{11} & \dots & x_{1p} \\ \dots & \dots & \dots & \dots \\ 1 & x_{n1} & \dots & x_{np} \end{pmatrix}, \text{ přičemž } h(\mathbf{X}) = p+1 < n \text{ a } \boldsymbol{\epsilon} \sim N_n(0, \sigma^2 \mathbf{I}).
$$

Všechny výsledky uvedené v přednáškách "Regresní analýza I" a "Regresní analýza II" zůstávají v platnosti.

#### **Příklad:**

Pro data z příkladu o výkonnosti dělníků sestavte regresní matici a vektor regresníc koeficientů.

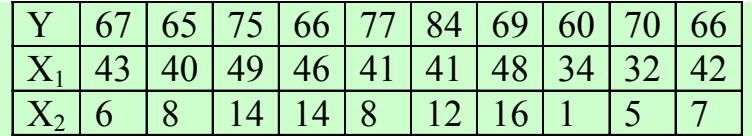

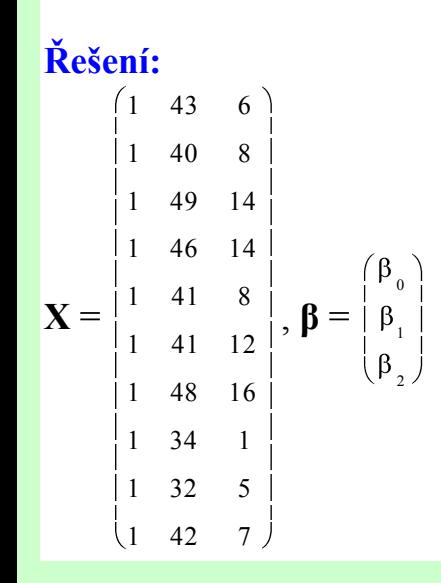

## Míra lineární závislosti veličiny Y na veličinách x<sub>l</sub>, ..., x<sub>p</sub>

Jak bylo uvedeno v předešlém textu, mírou těsnosti lineární závislosti náhodné veličiny Y na vektoru  $X = (X_1, ..., X_p)^T$ je koeficient mnohonásobné korelace ρ<sub>Y. X</sub>:

 $\rho_{Y, X}^2$  = cor(Y, **X**) cor(**X**)<sup>-1</sup> cor(**X**, Y), kde

 $\text{cor}(Y, X)$  je korelační matice veličiny Y a vektoru X (v tomto případě se redukuje na vektor  $\varphi_{X_1, ..., Y_{X_N}}$ .),

## cor(**X**) je korelační matice vektoru **X**.

Výběrovým protějškem koeficientu ρ<sub>Y. X</sub> je výběrový koeficient mnohonásobné korelace r<sub>Y. X</sub>:

$$
\mathbf{r}_{\mathbf{Y},\mathbf{X}}^2 = \mathbf{R}_{\mathbf{Y}\mathbf{X}} \mathbf{R}^{-1} \mathbf{R}_{\mathbf{X}\mathbf{Y}}, \text{kde}
$$

R<sub>YX</sub> je výběrová korelační matice veličiny Y a vektoru **X** (v tomto případě se redukuje na vektor  $\int_{X_1, ..., Y_{XX_p}}$ .),

**R** je výběrová korelační matice vektoru **X**.

V regresním modelu se mu říká index korelace. (V případě regresní přímky se jedná o obyčejný párový koeficient korelace r<sub>YX</sub>.) Jeho kvadrát odpovídá indexu determinace v regresním modelu **Y = Xβ + ε**. Formálně je tedy celkový F-test rovnocenný s testem o nulové hodnotě koeficientu mnohonásobné korelace.

Stojí za zmínku, že vypočtená hodnota testové statistiky F by měla být aspoň 4x větší než příslušný kvantil Fisherova - Snedecorova rozložení, aby bylo možné prohlásit zvolený regresní model za skutečně kvalitní.

## **Posouzení vlivu jednotlivých nezávisle proměnných v modelu**

Chceme-li porovnávat vliv, jaký mají proměnné  $x_1, ..., x_p$  v modelu  $Y = X\beta + \varepsilon$ , můžeme spočítat tzv. standardizované

regresní parametry, kterým se také říká B-koeficienty. Zavedeme proto standardizované veličiny  $z_i = \frac{r_i - r_i}{r_i}$ ,  $v_{ii} = \frac{r_i - r_i}{r_i}$  $v_i = \frac{v_i - m_Y}{s_Y}, v_{ij} = \frac{v_{ij}}{s_Y}$  $Z_i = \frac{Y_i - n_Y}{n_Y}, v_{ii} = \frac{x_{ij} - n_{x_i}}{n_Y},$ 

 $i = 1, ..., p, i = 1, ..., n$ 

a vytvoříme regresní model s těmito standardizovanými proměnnými. Odhady regresních parametrů v tomto novém modelu jsou B-koeficienty, které pak vyjadřují intenzitu vlivu jednotlivých nezávisle proměnných veličin na veličinu Y.

j x

ij x

 $x_{ii} = n$ 

ij

, v

Y

s

## **Příklad:**

Pro data z příkladu o výkonnosti dělníků posuďte vliv věku a doby zapracovanosti na výkon dělníka pomocí standardizovaných regresních parametrů.

## **Řešení:**

Statistiky – Vícenásobná regrese – Proměnné – Závislá proměnná Y, seznam nezáv. proměnných X1, X2 – OK – OK.<br>Výsledky regrese se závislou proměnnou : Y (vykony delniku.sta)

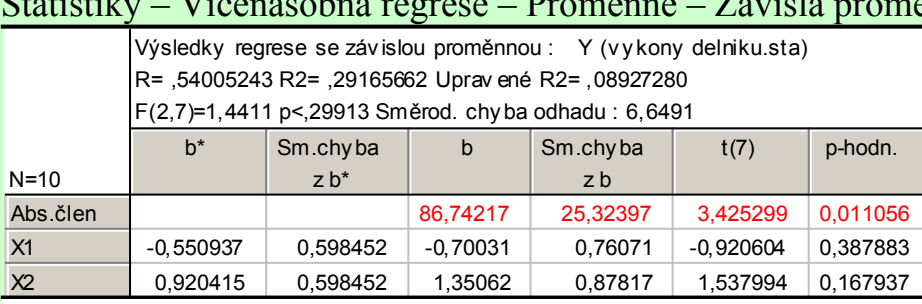

Standardizované regresní parametry jsou uvedeny ve sloupci b<sup>\*</sup>. Pro věk má tento parametr hodnotu -0,5509 a pro dobu zapracovanosti 0,9204. V absolutní hodnotě je vyšší parametr pro dobu zapracovanosti, tedy tato proměnná má vyšší vliv na výkon než věk.

### **Použití parciálních korelačních koeficientů v modelu mnohonásobné lineární regrese**

Uvažme model Y<sub>i</sub> =  $\beta_0$  +  $\beta_1$ x<sub>il</sub> + ... +  $\beta_p$ x<sub>ip</sub>+  $\varepsilon_i$ , i = 1, ..., n. Druhá mocnina výběrového parciálního korelačního koeficientu  $r_{x,x_i}$ ,  $\zeta_{x_i,x_j}$   $\bar{y}$  = 2, ..., p se nazývá parciální index determinace. Lze ho interpretovat jako "čistý" přínos proměnné  $x_j$  do modelu, který obsahoval proměnné  $x_1, ..., x_{j-1}$ . Čím větší je závislost mezi  $x_j$  a  $(x_1, ..., x_{j-1})$ <sup>c</sup>, tím menší se tento "čistý" přínos ukáže.

Výběrový parciální korelační koeficient  $r_{y,x_j,\zeta_{j,x}}$  měří "čistou" korelaci mezi Y a X<sub>j</sub>, když se eliminuje vliv náhodného vektoru  $(X_1, ..., X_{i-1})$ .

Protože v klasickém modelu lineární regrese je  $S_T = S_R + S_E$ , je pokles reziduálního součtu čtverců při zařazení nové proměnné do modelu roven růstu regresního součtu čtverců a naopak. Vzhledem k dříve zařazeným proměnným je tedy parciální index determinace mírou relativního zvýšení regresního součtu čtverců (poklesu reziduálního součtu čtverců) v důsledku zařazení nové proměnné.

## **Multikolinearita v modelu mnohonásobné regrese**

O multikolinearitě hovoříme tehdy, když mezi některými sloupci regresní matice existuje silná lineární závislost, což svědčí o tom, že regresní model obsahuje nadbytečné vysvětlující proměnné.

**Důsledky multikolinearity**: matice  $X^tX$  je blízká singulární matici => kvalita odhadu **b** je nízká => rozptyly odhadů b<sub>0</sub>, b<sub>1</sub>, ...,  $b_p$  jsou velké => intervaly spolehlivosti pro  $\beta_0$ ,  $\beta_1$ , ...,  $\beta_p$  jsou široké.

## **Signály upozorňující na existenci multikolinearity**:

- vysoké absolutní hodnoty výběrových korelačních koeficientů nezávisle proměnných (orientačně > 0,75)
- celkový F-test je významný, ale dílčí t-testy nikoliv.

Při použití statistického software lze informace o multikolinearitě získat pomocí koeficientu VIF (Variance inflation factor). Má-li tento koeficient hodnotu 1, pak příslušná nezávisle proměnná není korelovaná s ostatními nezávisle proměnnými, jestliže 1<VIF<5, pak existuje mírná korelace, pro VIF>5 vysoká korelace a pro VIF>10 extrémní multikolinearita. V systému STATISTICA obdržíme VIF v Obecných regresních modelech. (Statistiky - Pokročilé lineární/nelineární modely – Obecné regresní modely). Po zadání závislé proměnné a nezávislých proměnných zvolíme Matice – Parciální korelace:

## **Příklad:**

Pro data z příkladu o výkonnosti dělníků posuďte pomocí koeficientu VIF, zda proměnné věk a doba zapracovanosti mohou způsobit multikolinearitu v modelu  $Y = \beta_0 + 3_1 x_1 + 3_2 x_2 + 3_3$ .

## **Řešení:**

Statistiky - Pokročilé lineární/nelineární modely – Obecné regresní modely – OK – Proměnné – Závislá Y, Spojité nezávisle  $\frac{\text{TN}}{\text{N}}$  POKTOCH<br>Toler. Rozpty light

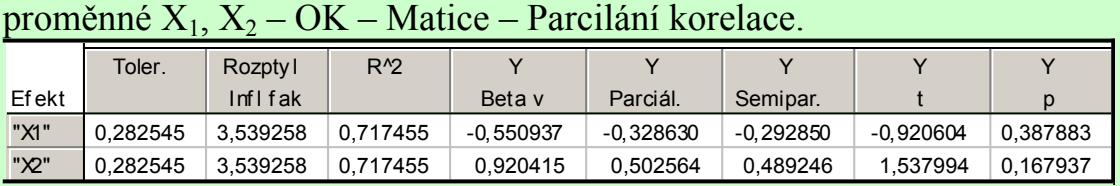

Koeficient VIF je 3,54, tedy mezi věkem a dobou zapracovanosti existuje jen mírná korelace.

**Odstranění multikolinearity:** do modelu se zařadí jen ty proměnné, které významně zlepšují odhad regresních parametrů. Jednou z metod výběru nejlepší podmnožiny proměnných je step-wise regression (postupná regrese). Úkolem postupné regrese je najít ty prediktory, které co nejlépe vystihují variabilitu závisle proměnné veličiny a získat odhady parametrů lineární regresní funkce, s jejíž pomocí pak lze uspokojivě predikovat hodnoty závisle proměnné veličiny.

Postupná regrese se používá ve dvou variantách – dopředná (forward) a zpětná (backward).

Při metodě forward se prediktory postupně přidávají, při metodě backward se nejdříve zařadí všechny prediktory a pak se postupně odebírají.

Princip postupné regrese spočívá v tom, že regresní model je budován krok po kroku tak, že v každém kroku zkoumáme všechny prediktory a zjišťujeme, který z nich nejlépe vystihuje variabilitu závisle proměnné veličiny.

Zařazování prediktoru do modelu či jeho vylučování se děje pomocí sekvenčních F-testů.

Sekvenční F-test je založen na statistice F, která je podílem přírůstku regresního součtu čtverců při zařazení daného prediktoru do modelu a reziduálního součtu čtverců. Jestliže je tato statistika větší než hodnota zvaná "F to enter" (česky "F na zahrnutí", ve STATISTICE implicitně 1), je prediktor zařazen. Je-li statistika F menší než hodnota zvaná "F to remove" (česky "F na vyjmutí", ve STATISTICE implicitně 0), je již dříve zařazený prediktor z modelu vyloučen. Po vybrání proměnných do modelu jsou odhadnuty parametry lineární regresní funkce a kvalita regrese je posouzena indexem determinace.

Do modelu se postupně přidávají další proměnné, pokud se zvyšuje podíl vysvětlené variability hodnot veličiny Y.

#### **Algoritmus postupné regrese:**

**1. krok:** Vypočteme výběrové korelační koeficienty mezi závisle proměnnou Y a regresory x1, ..., xp. Do modelu vybereme ten regresor x<sub>i</sub>, pro který je absolutní hodnota korelačního koeficientu největší.

**2. krok:** Sestavíme model Y =  $\beta_0 + \beta_1 x_i$ , MNČ odhadneme regresní koeficienty, vypočteme regresní a reziduální součty čtverců  $S_R$  a  $S_E$  a testové kritérium  $n - 2$ S  $F = \frac{S}{S}$ E <sup>R</sup> Pokud F  $\geq$  F<sub>1- $\alpha$ </sub> (1,n-2), pak regresor x<sub>i</sub> zařadíme do modelu.

**3. krok:** Vypočteme výběrové parciální korelační koeficienty mezi závisle proměnnou a regresory dosud nezařazenými do modelu a vyloučením vlivu regresoru x<sub>i</sub>. Vybereme ten regresor x<sub>i</sub>, pro který je absolutní hodnota parciálního korelačního koeficientu největší.

**4. krok:** Sestavíme model Y =  $\beta_0 + \beta_1 x_i + \beta_2 x_j$ , MNČ odhadneme regresní koeficienty, vypočteme regresní a reziduální součty čtverců  $S_R$  a  $S_E$  a testové kritérium  $n - 3$ S  $F = \frac{\Delta}{\Delta}$ E <u>k začena AS<sub>R</sub> je přírůstek regresního součtu čtverců při zařazení regresoru x<sub>j</sub></u>

do modelu. Pokud  $F \geq F_{1-\alpha}(1,n-3)$ , pak regresor x<sub>j</sub> zařadíme do modelu.

**5. krok:** Vypočteme výběrové parciální korelační koeficienty mezi závisle proměnnou a regresory dosud nezařazenými do modelu s vyloučením vlivu regresorů x<sub>i</sub> a x<sub>j</sub> a podle kroků 3 a 4 postupujeme dále, až vyčerpáme všechny regresory.

## **Postup při budování modelu mnohonásobné lineární regrese**

1. Sestrojíme dvourozměrné tečkové diagramy dvojic  $(Y, x_i)$ , j = 1, ..., p. Lze-li diagramem uspokojivě proložit přímku, svědčí to o tom, že Y lineárně závisí na x<sub>j</sub>. Objeví-li se náhodný mrak bodů, Y na x<sub>j</sub> záviset nebude. Obrazce jiných tvarů svědčí o problémech. Například trojúhelníkový tvar dvourozměrného tečkového diagramu indikuje heteroskedasticitu (tzn. že je porušena podmínka (d) v modelu klasické lineární regrese, tedy náhodné odchylky nemají týž rozptyl). Poučení o heteroskedasticitě lze nalézt např. v knize J. Hebák, J. Hustopecký: Vícerozměrné statistické metody s aplikacemi, SNTL 1987, Praha, kde je popsána zobecněná metoda nejmenších čtverců.

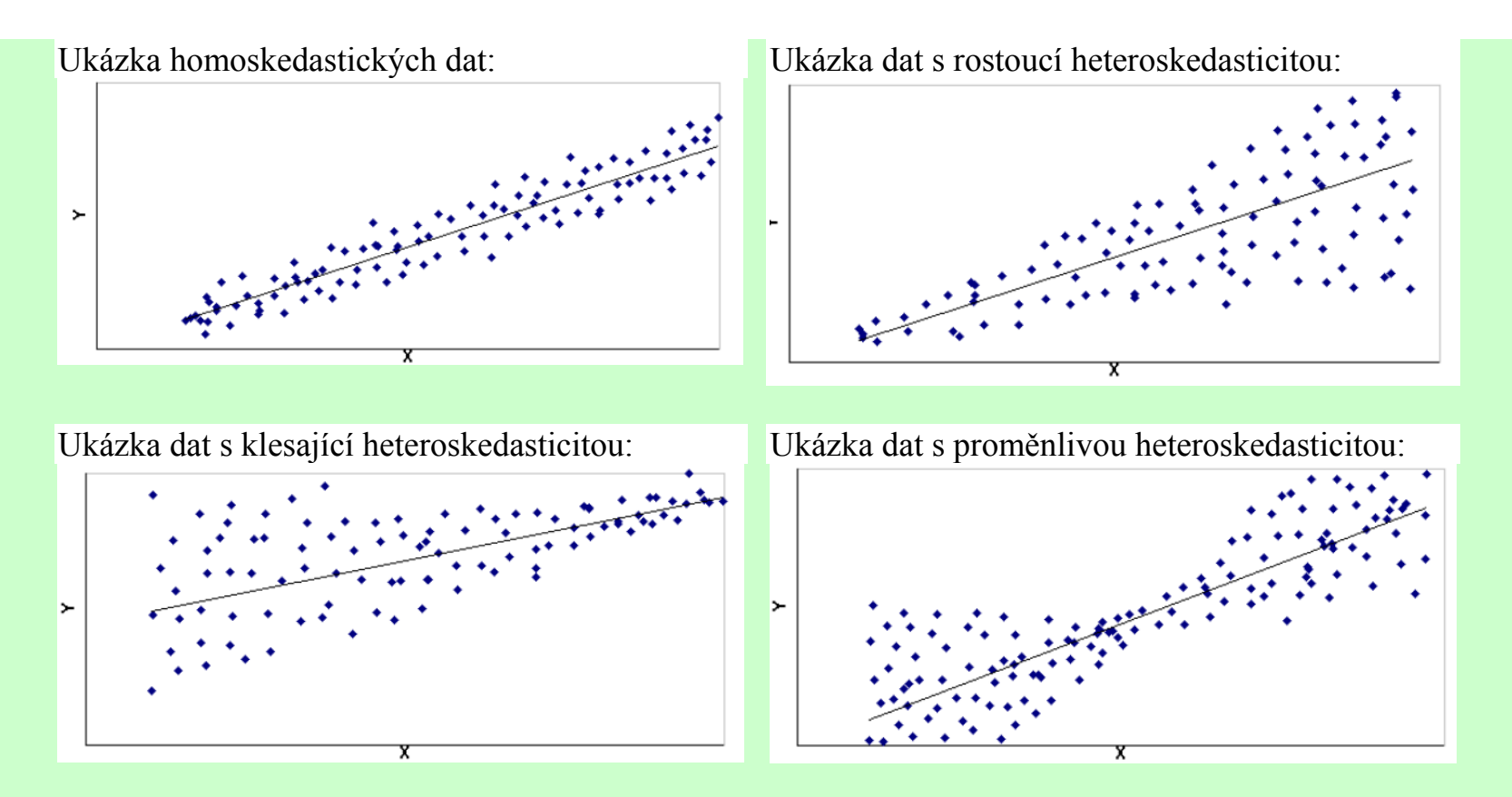

2. Vypočteme výběrové párové korelační koeficienty, abychom posoudili sílu případné lineární závislosti Y na x<sub>i</sub>. Dále vypočteme všechny výběrové parciální korelační koeficienty, abychom posoudili sílu "čisté" lineární závislosti mezi Y a xj při vyloučení vlivu ostatních proměnných. Budou-li velké rozdíly mezi párovými a parciálními korelačními koeficienty, svědčí to o existenci multikolinearity.

3. V modelu Y<sub>i</sub> =  $\beta_0 + \beta_1 x_{i1} + ... + \beta_p x_{ip} + \varepsilon_i$ , i = 1, ..., n získáme bodové a intervalové odhady regresních parametrů  $\beta_0$ ,  $\beta_1$ , ..., βp, index determinace, odhad rozptylu. Provedeme dílčí t-testy a celkový F-test. Vliv jednotlivých proměnných posoudíme pomocí B-koeficientů.

4. Z modelu vyloučíme ty nezávisle proměnné, pro něž byly dílčí t-testy nevýznamné.

## **Příklad**

Šest studentů gymnázia absolvovalo čtyři testy, které měří následující veličiny:  $X_1$  - přírodovědné vědomosti,  $X_2$  – literární vědomosti,  $X_3$  – schopnost koncentrace,  $X_4$  – logické myšlení. Testy se hodnotí na škále od 1 do 10 (1 = špatný výsledek, 10 = výborný výsledek).

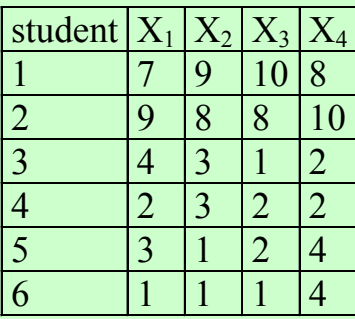

Zajímá nás, kolik bodů můžeme očekávat v testu koncentračních schopností studenta, jestliže známe výsledky testů pro literární schopnosti, přírodovědné schopnosti a logické myšlení.

## **Řešení pomocí systému STATISTICA:**

V tomto problému je proměnná  $X_3$  závislá (označíme ji Y) a ostatní proměnné jsou nezávislé. Sestavíme regresní model Y<sub>i</sub> =  $\beta_0 + \beta_1 x_{i1} + \beta_2 x_{i2} + \beta_4 x_{i4} + \varepsilon_i$ , i = 1, ..., 6. Nejprve sestrojíme dvourozměrné tečkové diagramy vyjadřující závislost Y na X<sub>1</sub>, X<sub>2</sub> a X<sub>4</sub>.

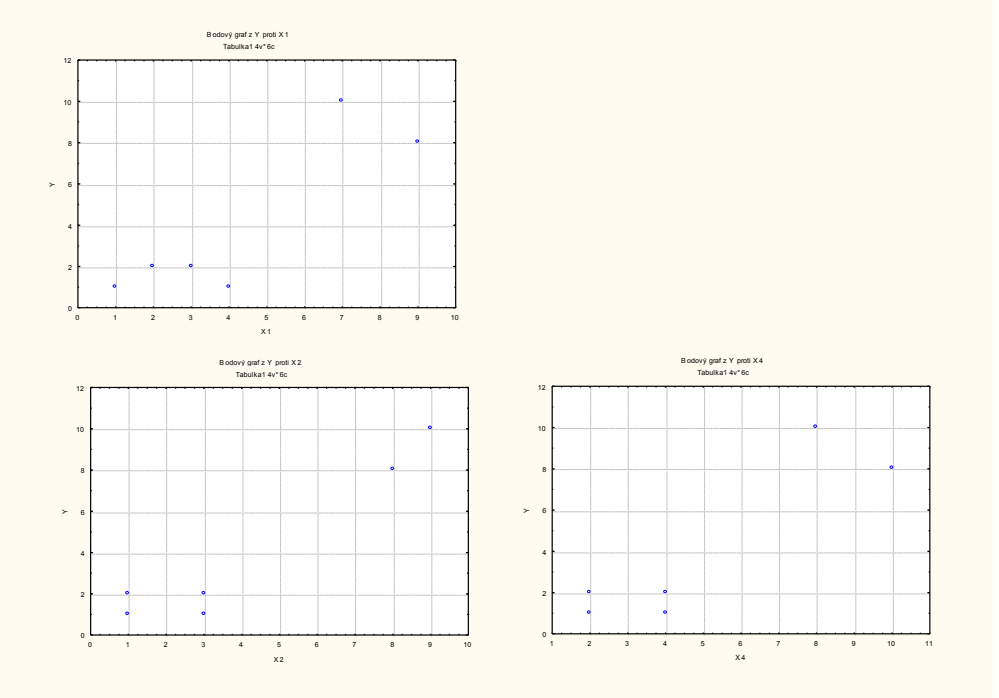

Dále spočteme výběrové korelační koeficienty  $r_{Y,X_1}$ ,  $r_{Y,X_2}$ ,  $r_{Y,X_4}$  a výběrové parciální korelační koeficienty  $r_{Y,X_1,X_2}$ ,  $r_{Y,X_1,X_4}$ ,

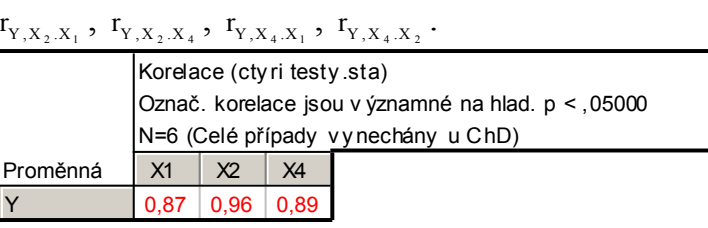

Vidíme, že korelace dvojic (Y, X1), (Y, X2), (Y, X4) jsou vysoké.

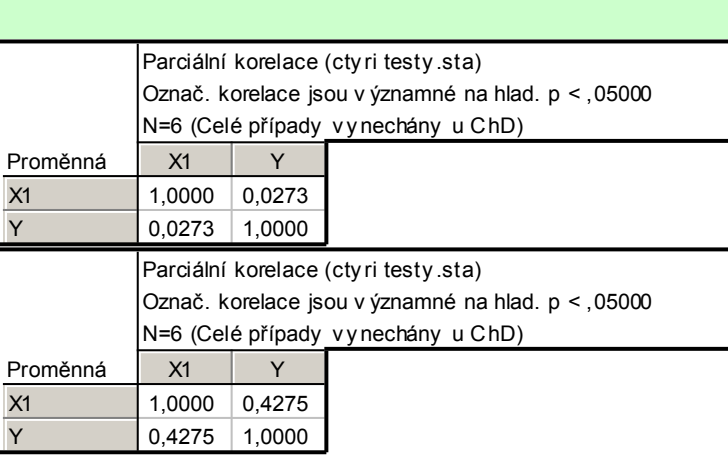

Parciální korelace dvojice (Y, X<sub>1</sub>) při vyloučení vlivu veličiny X<sub>2</sub> je pouze 0,0273 a při vyloučení vlivu veličiny X<sub>4</sub> je 0,4275, tedy mnohem slabší než párová korelace, která činila 0,87.

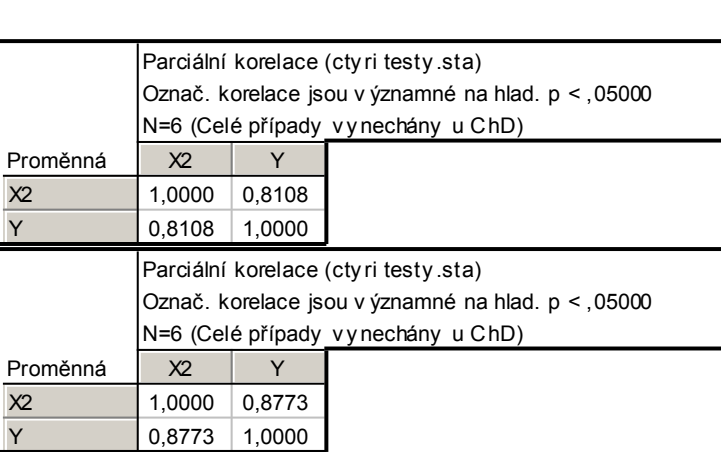

Parciální korelace dvojice  $(Y, X_2)$  při vyloučení vlivu veličiny  $X_1$  resp.  $X_4$  je stále silná, jen o něco menší než párová korelace (ta byla 0,96).

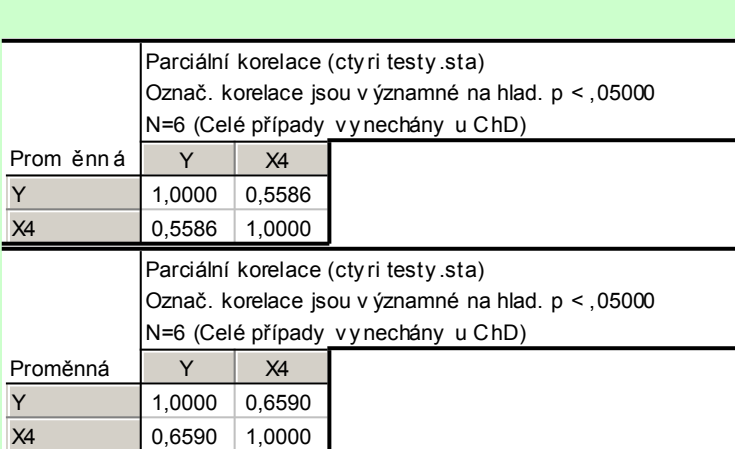

Parciální korelace dvojice (Y, X<sub>4</sub>) při vyloučení vlivu veličiny X<sub>1</sub> resp. X<sub>2</sub> je o dost menší než párová korelace (ta byla 0,89), ale pokles není tak výrazný jako u dvojice  $(Y, X_1)$  při vyloučení vlivu veličiny  $X_2$  resp.  $X_4$ .

Z těchto analýz vyplývá, že největší roli v modelu lineární regresní závislosti Y na  $X_1, X_2$  a  $X_4$  bude hrát proměnná  $X_2$ , podstatně menší  $X_4$  a role  $X_1$  bude zřejmě jen nepatrná.

Metodou nejmenších čtverců získáme odhady regresních parametrů.

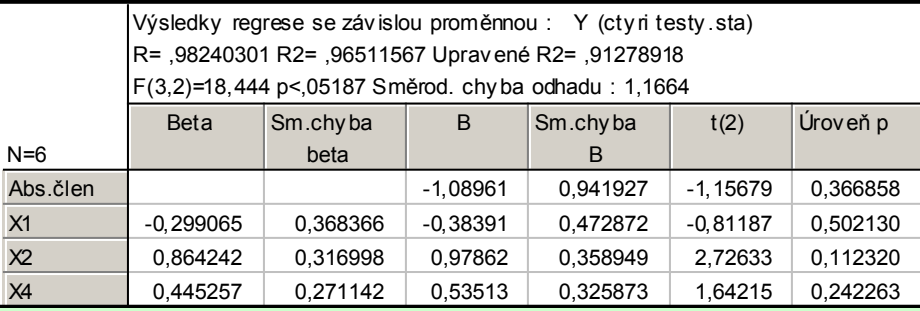

Empirická regresní funkce má tedy tvar  $\hat{Y} = -1,09 - 0,38x_1 + 0,98x_2 + 0,54x_4$ . Variabilita proměnné Y je z 96,5% vysvětlená zvoleným regresním modelem. Pro α = 0,05 je celkový F-test nevýznamný, všechny dílčí t-testy rovněž. Podíváme-li se na beta koeficienty, vidíme, že největší vliv má proměnná  $X_2$ . Sestavíme tedy nový model  $Y_i = \beta_0 + \beta_2 x_{i2} + \varepsilon_i$ , i = 1, ..., 6. Metodou nejmenších čtverců opět získáme odhady regresních parametrů.

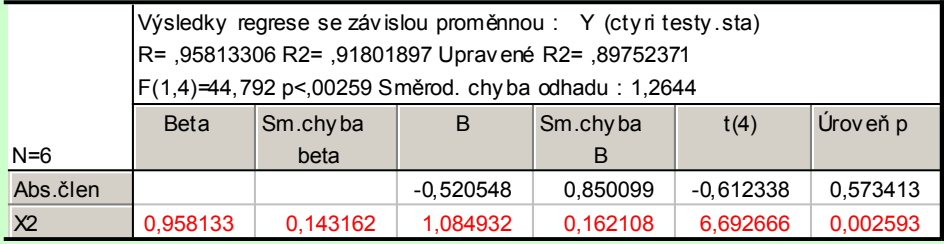

Nyní má empirická regresní funkce tvar  $\hat{y} = -0.52 + 1.08x_2$ , model jako celek je významný a nezávisle proměnná  $X_2$  rovněž. Pro kontrolu kvality regrese porovnáme zjištěné a predikované hodnoty veličiny Y.

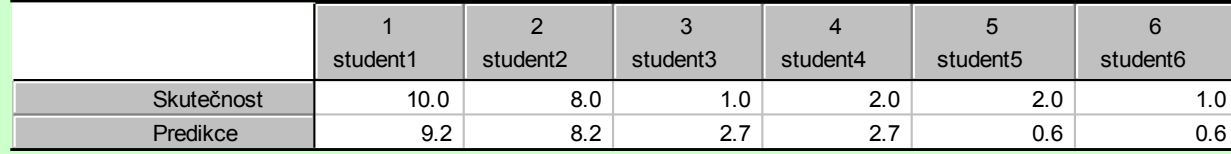

Vztah mezi naměřenými a predikovanými hodnotami znázorníme pomocí dvourozměrného tečkového diagramu.

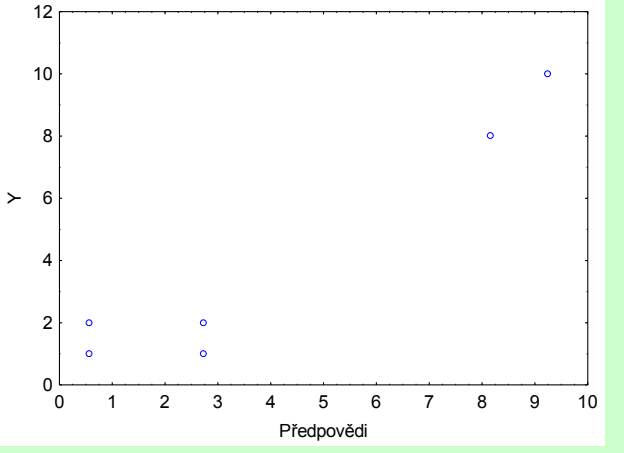

Nyní aplikujeme dopřednou metodu postupné regrese:

Statistiky – Vícerozměrná regrese – Proměnné – Závisle proměnná Y, Nezávisle proměnné X1, X2, X4 – OK – Detailní nastavení – zaškrtneme Další možnosti – OK – Metoda – zvolíme Kroková dopředná – na záložce Metoda zvolíme Zobrazit výsledky Po každém kroku – OK (V kroku 0 nejsou v regresní rovnici žádné proměnné.) Klikneme na Další – Výpočet:Výsledky regrese.

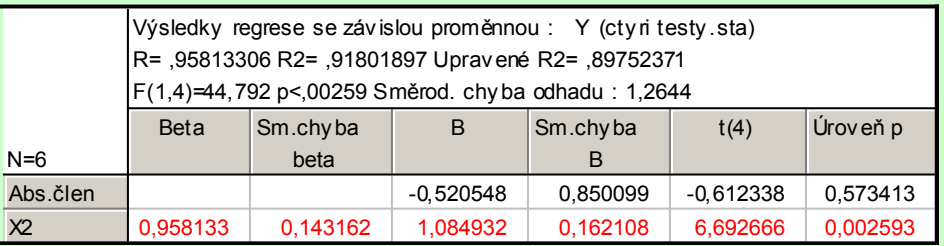

V prvním kroku byla vybrána proměnná X<sub>2</sub>. Opět klikneme na Další a dostaneme výsledky kroku 2, který je již konečný:

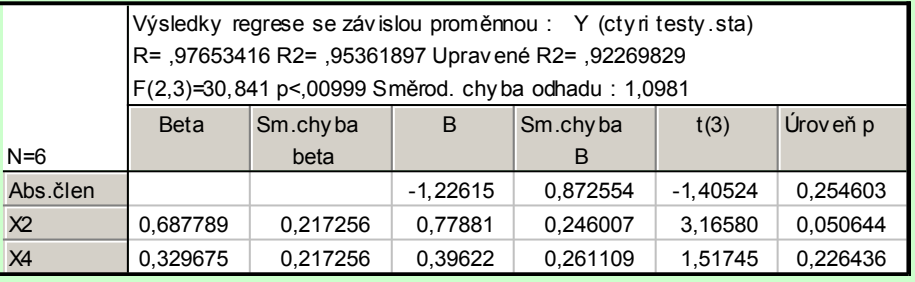

Empirická regresní funkce má tvar  $\hat{Y} = -1,23 + 0,78x_2 + 0,4x_4$ , model jako celek je významný na hladině 0,05, avšak nezávisle proměnná X<sub>2</sub> a X<sub>4</sub> nikoliv. Přispívají však k vysvětlení variability hodnot závisle proměnné veličiny Y. Adjustovaný index determinace je 0,9227. V modelu s nezávisle proměnnou  $X_2$  byl 0,8975 a v modelu se všemi třemi nezávisle proměnnými byl 0,9128.

V tomto výsledném modelu uložíme rezidua a predikované hodnoty:

Rezidua/předpoklady/předpovědi – Reziduální analýza – Uložit rezidua & předpovědi – OK Pomocí S-W testu a N-P plotu prozkoumáme normalitu reziduí:

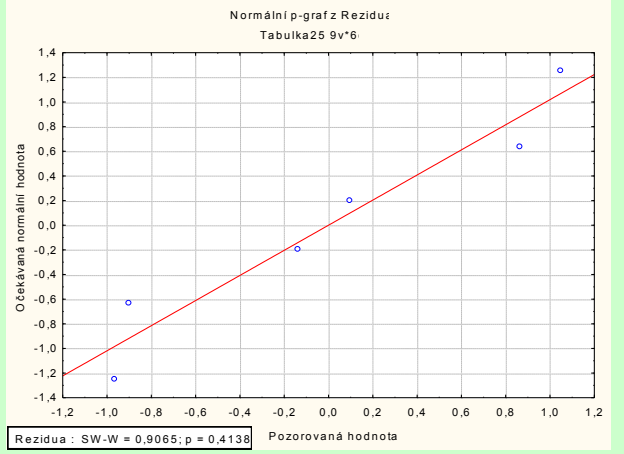

Vidíme, že rozložení reziduí je blízké normálnímu rozložení.

Zkusíme ještě zpětnou metodu postupné regrese:

Na záložce Metoda zvolíme Metoda – zvolíme Kroková zpětná. V nultém kroku jsou do modelu zařazeny všechny nezávisle proměnné:

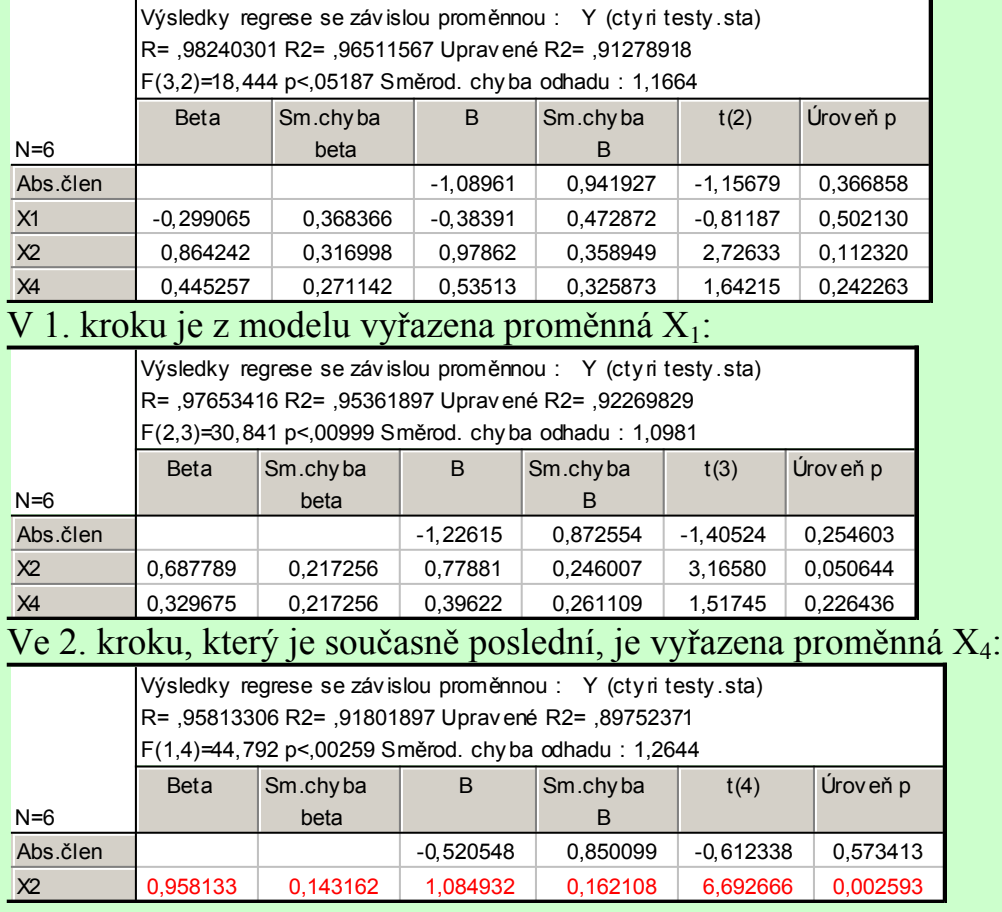

Metoda zpětné postupné regrese tedy jako optimální našla model regresní přímky s nezávisle proměnnou X<sub>2</sub>. **Upozornění:** Pokud bychom na záložce Metoda ručně změnili hodnoty "F na zahrnutí" a "F na vyjmutí", mohli bychom dostat jiné výsledky.